#### SEL EXHIBIT NO. 2037

INNOLUX CORP. V. PATENT OF SEMICONDUCTOR ENERGY LABORATORY CO., LTD.

|PR2013-00066

**DOCKET** Find authenticated [court documents without watermarks](https://www.docketalarm.com/) at **docketalarm.com.** 

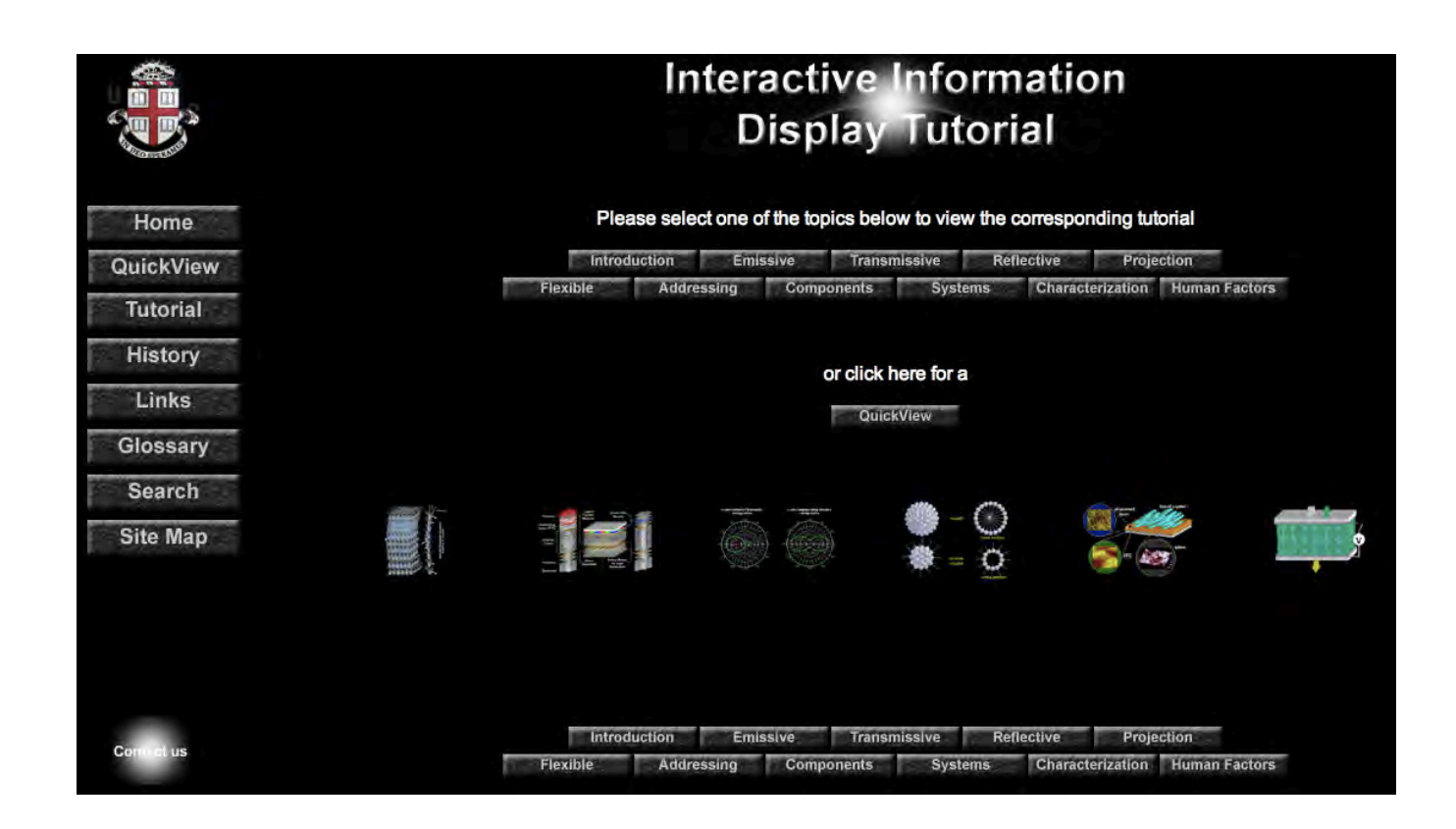

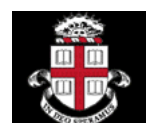

## **Interactive Information Display Tutorial**

**Addressing Schemes**

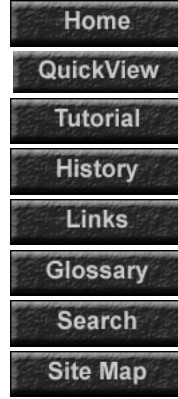

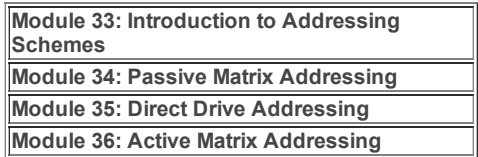

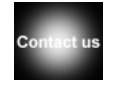

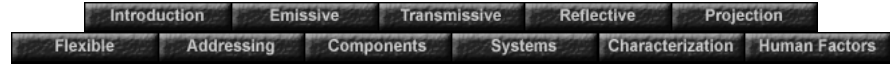

## **Module 36: Active Matrix Addressing**

#### **36.1. Basics of Active Matrix Addressing Technology**

Addressing displays with direct drive or passive means cannot provide the resolution or gray scale of high performance displays. The active matrix substrate enables high resolution and controllable gray scale. The figure below shows the first schematic of an active matrix substrate. Many more schematics and a more in depth understanding will follow. The circuit below shows the TFT circuit and cross section

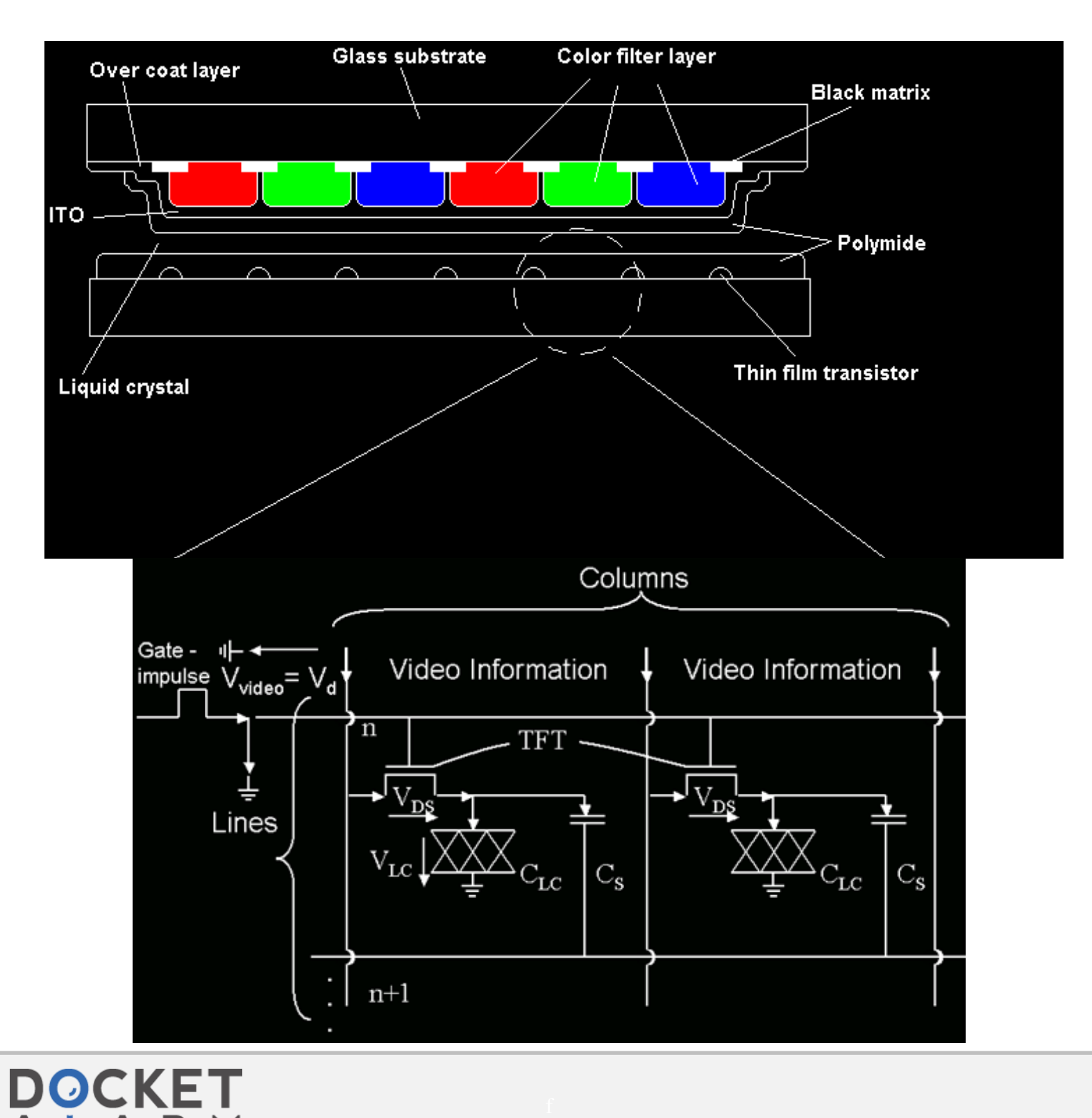

Find authenticated [court documents without watermarks](https://www.docketalarm.com/) at docketalarm.com.

FETs, created using thin film technology. The primary function of the FETs is to act as a non-linear switch at each pixel. To render a gate conductive, a positive gate pulse,  $V_g$ , is used. The FETs in the other rows are blocked by referencing the rows to ground. The video information is fed in through the columns and the conducting TFTs simultaneously. The video voltage  $V_{d}$ , which creates the desired gray levels, charges the liquid crystal capacitor,  $C_{LC}$ , and an additional thin film storage capacitor to a voltage  $V_d$ . This is a one row at a time operation. During the time when the capacitor is charging, the next capacitor in the succeeding line is grounded and therefore connected in parallel to  $C_{\text{LC}}$ . This can introduce distortion in the waveforms.

To render an image, the pixel switches must charge N rows in a given frame interval,  ${\sf T_f}$ , therefore the individual row address time is

$$
\top_r = \top_f / N
$$

Now we can look at the voltage across the liquid crystal.

During the row address time, Tr, the storage capacities are charged with the time constant

$$
T_{\text{on}} = (C_{\text{LC}} + C_{\text{s}})R_{\text{on}} \leq 0.1 T = 0.1 \frac{Tf}{N}
$$

where R<sub>on</sub> represents the 'on' resistance of the TFT. The inequality enforces the condition that the voltage across the liquid crystal is only 1% below the desired voltage V<sub>d</sub> at the end of T<sub>r</sub>. After the time T<sub>r</sub>, the transistor is blocked, but still maintains a finite resistance, Roff.

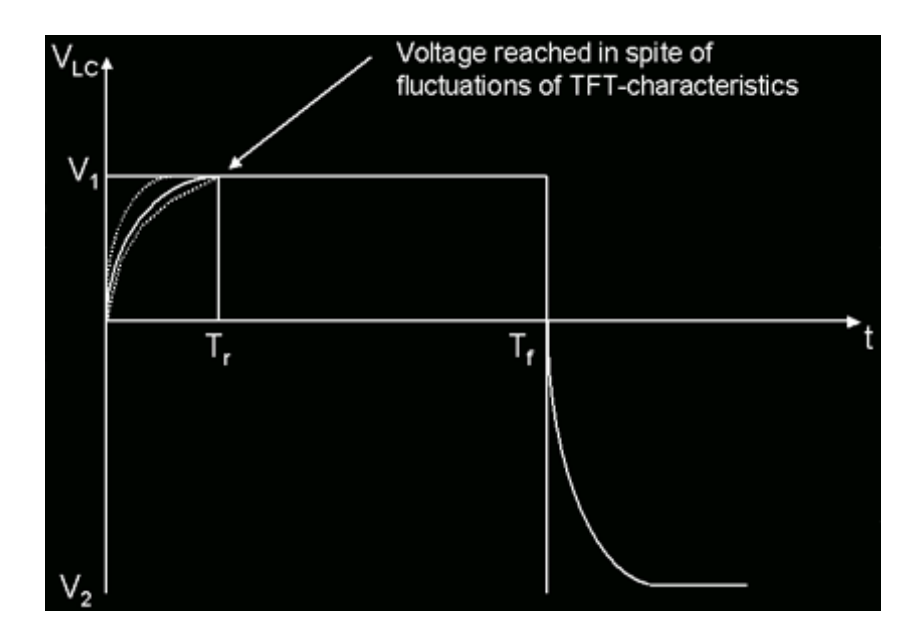

After  $\Delta T_f$  the row is addressed again and the new image is rendered. During this time, the discharge of the capacitors should be minimal to provide an output luminance of the pixel as constant as possible, providing a flicker free image. The time constant for  $T_{off}$  of the discharge is given by the expression:

$$
T_{on} = (C_{\text{LC}} + C_s)R_{on} \leq 0.1 T = 0.1 \frac{Tf}{N}
$$

thereby ensuring only a 1% drop at T<sub>f</sub>. By combining expressions for T<sub>on</sub> and T<sub>off</sub>, the following equation can be derived.

**M** Find authenticated [court documents without watermarks](https://www.docketalarm.com/) at docketalarm.com.

# **DOCKET**

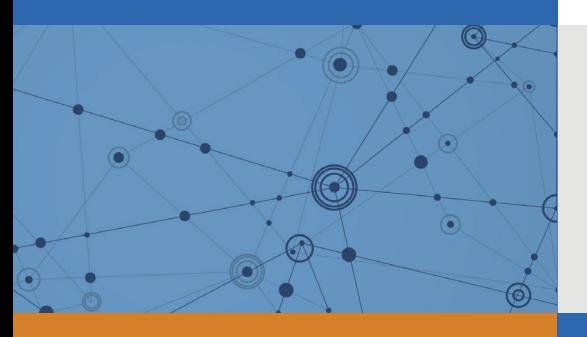

## Explore Litigation Insights

Docket Alarm provides insights to develop a more informed litigation strategy and the peace of mind of knowing you're on top of things.

## **Real-Time Litigation Alerts**

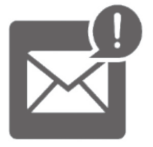

Keep your litigation team up-to-date with **real-time alerts** and advanced team management tools built for the enterprise, all while greatly reducing PACER spend.

Our comprehensive service means we can handle Federal, State, and Administrative courts across the country.

### **Advanced Docket Research**

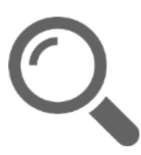

With over 230 million records, Docket Alarm's cloud-native docket research platform finds what other services can't. Coverage includes Federal, State, plus PTAB, TTAB, ITC and NLRB decisions, all in one place.

Identify arguments that have been successful in the past with full text, pinpoint searching. Link to case law cited within any court document via Fastcase.

## **Analytics At Your Fingertips**

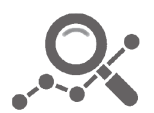

Learn what happened the last time a particular judge, opposing counsel or company faced cases similar to yours.

Advanced out-of-the-box PTAB and TTAB analytics are always at your fingertips.

#### **API**

Docket Alarm offers a powerful API (application programming interface) to developers that want to integrate case filings into their apps.

#### **LAW FIRMS**

Build custom dashboards for your attorneys and clients with live data direct from the court.

Automate many repetitive legal tasks like conflict checks, document management, and marketing.

#### **FINANCIAL INSTITUTIONS**

Litigation and bankruptcy checks for companies and debtors.

#### **E-DISCOVERY AND LEGAL VENDORS**

Sync your system to PACER to automate legal marketing.

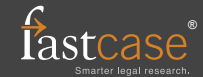